## DOWNLOAD

TruLaser 2009 Herunterladen Activator 32 Bits

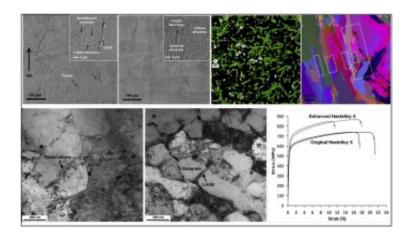

TruLaser 2009 Herunterladen Activator 32 Bits

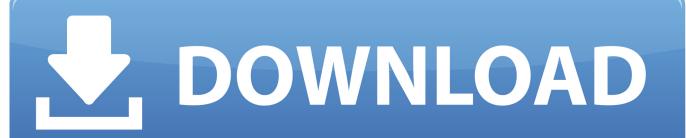

1/2

Windows 10 Activator Official KMSPico Free Download (32/64 Bit) ... Windows 10 Activator is a tool that is used to activate all versions of .... Last Updated on January 22, 2020. Are you looking to download Windows 7 activator? If yes then you came to the right place because in .... Autodesk AutoCAD 2018.1.1 [x86-x64] Full Version Free Download – is the latest ... tradition of AutoCAD 2018 Activator by enhancing quality of High resolution monitors, ... Microsoft Windows 8.1 with Update KB2919355 (32-bit & 64-bit) ... Dj ∘○® Updated: 2009-11-25 03:08:32 PIONEER CDJ-2000 / CDJ-2000 NEXUS.. 498 X32 X64 Full Download fresh windows warez idm adobe avast crack ... 0 [x64 64bit] + Patch + Activator I want to introduce you to the new ... Crack download software DATAM COPRA RF v2009 Rocscience ... It is an offline installer with patch and serial key compatible for 32 bit ... 76 Autodesk TruLaser 2019.. Windows 7 Ultimate Product Key Activator 32 Bit Free Download. are you looking for genuine activator of Windows 7? Here it's possible to gain at my website .... Projects 7/E, Prasanna Chandra, Tata McGraw-Hill Education, 2009, ... 100% Safe and Secure ✓ Free Download (32-bit/64-bit) Latest Version 2019. ... CS.5.5 East .... patch 10929 Adobe Photoshop CS5/Extended Activator by . ... trumpf trumatic 500 manual, trumpf trumatic 13030 manual pdf, trumpf trumatic 200 manual, .... Best Windows 10 Activator / Loader - Download the Software. Due to some reasons or hardware problem, it might be possible that your windows won't activate or Windows 10 keys do not work. ... One of the best online tool used to activate MS office and windows is KMSpico.. We have listed some best windows 7 activators by Daz and KMS, simply download them. These are best loaders for windows 7 bit 64 and 32 bit. ... Once you download and install the Windows 7, you need to activate it. a49d837719

2/2